## **RCCG Dementia LES 2022 SystmOne Template**

*(How to find correct template in SystmOne to input data)*

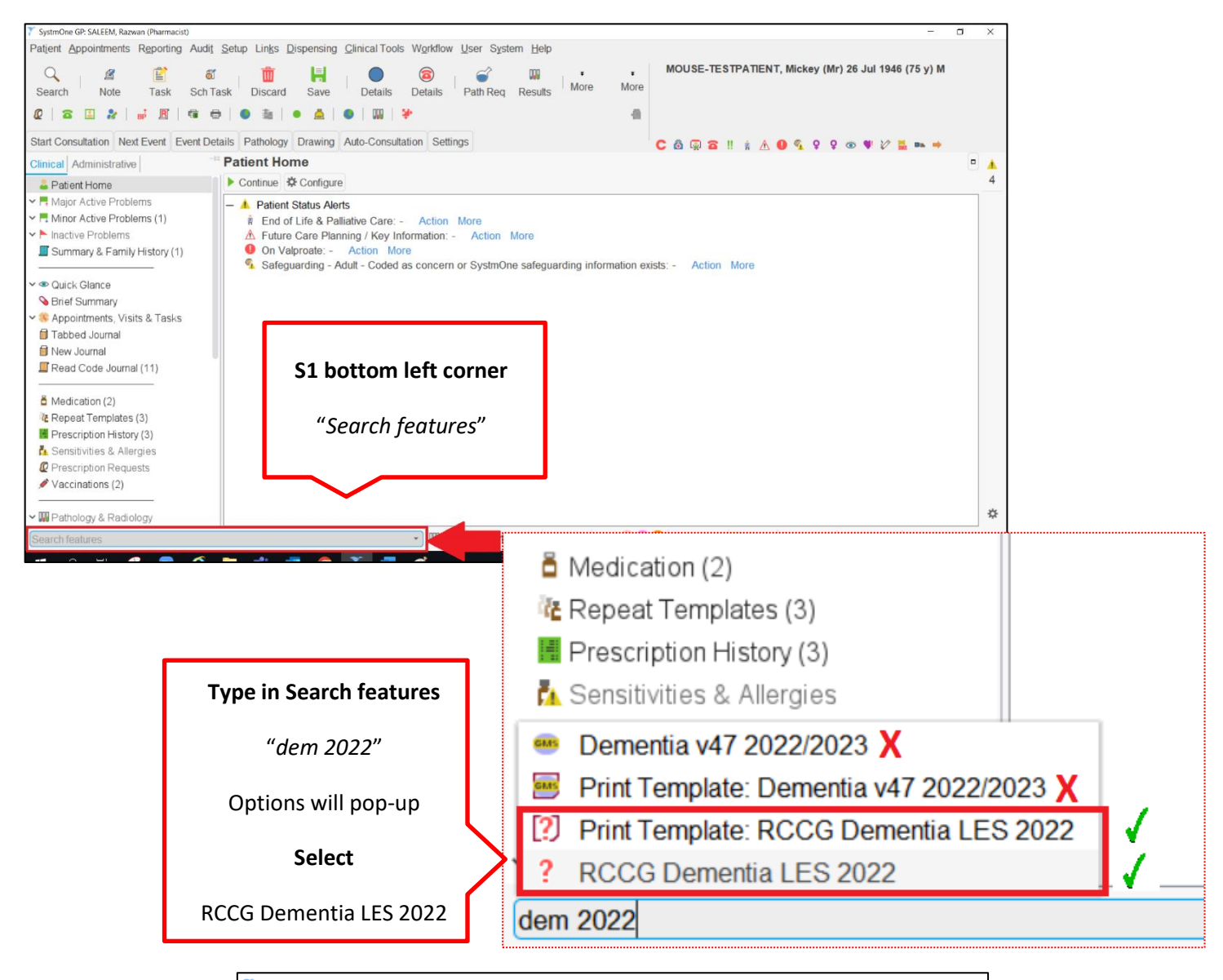

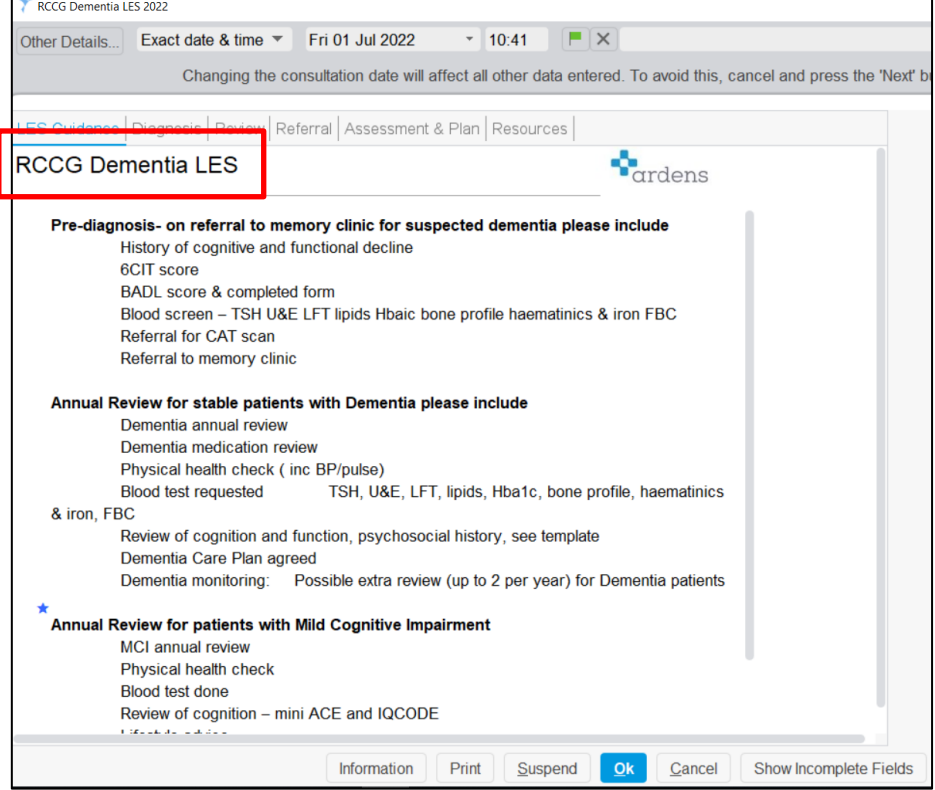